# Package 'fcci'

January 7, 2022

Type Package Title Feldman-Cousins Confidence Intervals Version 101 Maintainer Valerio Gherardi <vgherard840@gmail.com> Description Provides support for building Feldman-Cousins confidence intervals [G. J. Feldman and R. D. Cousins (1998) [<doi:10.1103/PhysRevD.57.3873>](https://doi.org/10.1103/PhysRevD.57.3873)]. License GPL  $(>= 3)$ Encoding UTF-8 RoxygenNote 7.1.1 LinkingTo Rcpp Imports Rcpp, assertthat, rlang SystemRequirements C++11 URL <https://github.com/vgherard/fcci>, <https://vgherard.github.io/fcci/> BugReports <https://github.com/vgherard/fcci/issues> **Suggests** covr, test that  $(>= 3.0.0)$ Config/testthat/edition 3 NeedsCompilation yes Author Valerio Gherardi [aut, cre] (<<https://orcid.org/0000-0002-8215-3013>>) Repository CRAN Date/Publication 2022-01-07 13:53:08 UTC

## R topics documented:

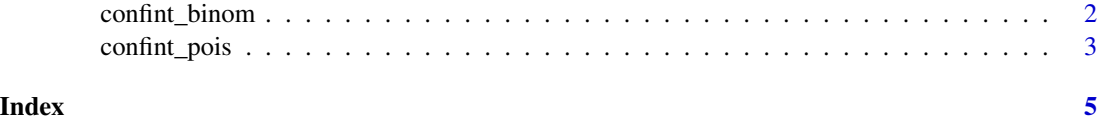

<span id="page-1-0"></span>

### Description

Build confidence intervals for binomial proportions using the Feldman-Cousins construction (Feldman and Cousins, 1998).

#### Usage

 $confint\_binom(n, N, c1 = 0.95, acc = 0.001)$ 

#### Arguments

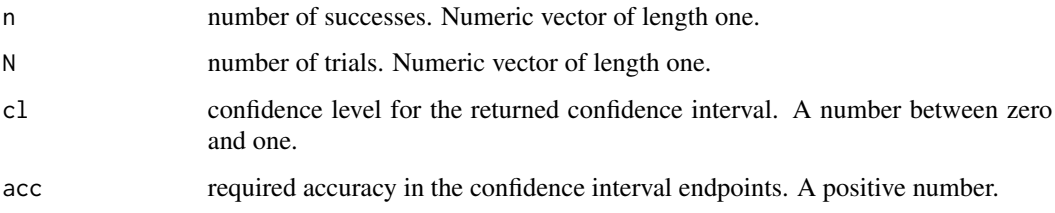

#### Details

More details on the Feldman-Cousins construction can be found in the documentation page of [confint\\_pois.](#page-2-1)

#### Value

a numeric vector of length two, containing the confidence interval endpoints.

#### References

Feldman, Gary J. and Cousins, Robert D. "Unified approach to the classical statistical analysis of small signals" *Phys. Rev. D* 57, issue 7 (1998): 3873-3889.

#### See Also

```
confint_pois
```
#### Examples

 $confint\_binom(50, 100, c1 = 0.95, acc = 1e-3)$ 

<span id="page-2-1"></span><span id="page-2-0"></span>

#### Description

Build confidence intervals for the rate of a Poisson random variable using the Feldman-Cousins construction (Feldman and Cousins, 1998).

#### Usage

```
confint_pois(
 n,
b = 0,
 cl = 0.95,
 acc = 0.001 * (max(n - b, 0) + 1),lambda_min = NULL,
 lambda_max = NULL)
```
#### Arguments

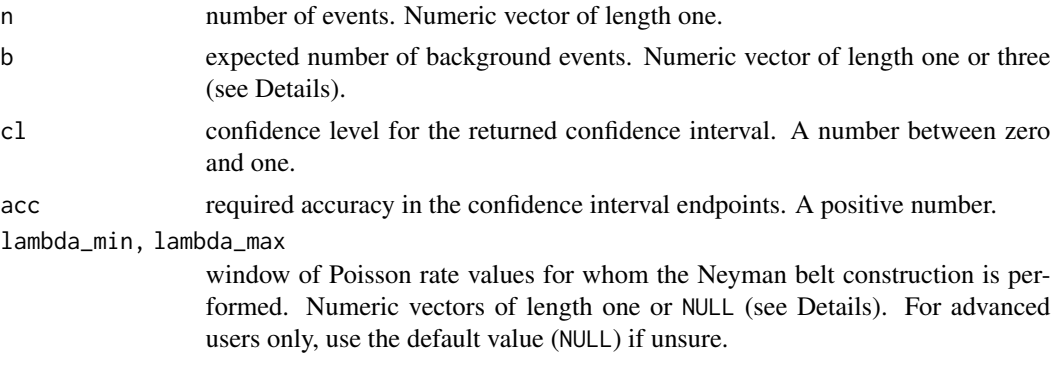

#### Details

The Feldman-Cousins confidence intervals construction (Feldman and Cousins, 1998) provides a unified treatment for the estimation of Poisson rates, which produces consistent results for both the common case, where the number of observed events n is greater than the number of background events b, and the boundary cases, when n is equal or even less than b. In these last cases, a naive treatment can lead to either overcovering (that is, unnecessarily large confidence intervals; this is the case for, *e.g.*, the intervals returned from stats: : poisson, test for zero events and no background) or, even worse, undercovering and/or non-sensical confidence intervals (relevant examples can be found in (Feldman and Cousins, 1998)).

In order to find confidence intervals, the standard Neyman construction is performed over a grid of values for the estimated rate. The search interval can be controlled through the parameters lambda\_min and lambda\_max; if these are left as default (NULL), they are estimated automatically based on a rough estimate, which should be adequate in a large majority of cases.

The argument b controls the expected number of background events, which would differ from zero if some of the event counts are expected to correspond to spurious events. In other words, the number of total counts n is assumed to follow a Poisson distribution with rate lambda + b, with b known and lambda unknown and to be estimated.

The original reference discusses a minor correction to confidence intervals, which ensures that the produced upper limits are decreasing functions of b. This is computationally intensive and not necessary for the correctness of Feldman-Cousins confidence intervals, but may facilitate interpretation for e.g. sensitivity analyses. The correction can be implemented by providing a length three numeric to the b argument, such that  $b[[1]]$  is the expected background rate as before, while  $b[[2]]$ and b[[3]] represent a maximum value for b and a grid step. The construction is repeated over the whole grid of b values and the actual upper limit is chosen as the greatest upper limit encountered in the sequence of intervals so constructed.

#### Value

a numeric vector of length two, containing the confidence interval endpoints.

#### References

Feldman, Gary J. and Cousins, Robert D. "Unified approach to the classical statistical analysis of small signals" *Phys. Rev. D* 57, issue 7 (1998): 3873-3889.

#### Examples

confint\_pois( $n = 10$ ,  $c1 = 0.68$ )  $confint\_pois(n = 10, b = 5, c1 = 0.68)$ 

# Compare:  $confint\_pois(n = 0, cl = 0.95)$ # with: poisson.test( $x = 0$ , conf.level = 0.95)\$conf.int

# <span id="page-4-0"></span>Index

confint\_binom, [2](#page-1-0) confint\_pois, *[2](#page-1-0)*, [3](#page-2-0)